## **Inhaltsverzeichnis**

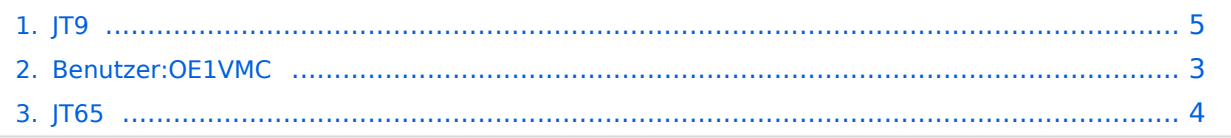

## **JT9**

[Versionsgeschichte interaktiv durchsuchen](https://wiki.oevsv.at) [VisuellWikitext](https://wiki.oevsv.at)

## **[lltext anzeigen](#page-4-0))**

[OE1VMC](#page-2-0) ([Diskussion](https://wiki.oevsv.at/w/index.php?title=Benutzer_Diskussion:OE1VMC&action=view) | [Beiträge](https://wiki.oevsv.at/wiki/Spezial:Beitr%C3%A4ge/OE1VMC))

[← Zum vorherigen Versionsunterschied](#page-4-0)

#### **[Version vom 1. Mai 2015, 00:13 Uhr](#page-4-0) [\(Que](#page-4-0) [Version vom 1. Mai 2015, 00:22 Uhr](#page-4-0) ([Que](#page-4-0) [lltext anzeigen\)](#page-4-0)**

[OE1VMC](#page-2-0) [\(Diskussion](https://wiki.oevsv.at/w/index.php?title=Benutzer_Diskussion:OE1VMC&action=view) | [Beiträge\)](https://wiki.oevsv.at/wiki/Spezial:Beitr%C3%A4ge/OE1VMC) [Zum nächsten Versionsunterschied →](#page-4-0)

#### **Zeile 14: Zeile 14:**

JT9 ist etwa 2 dB empfindlicher als JT65. JT9 ist etwa 2 dB empfindlicher als JT65.

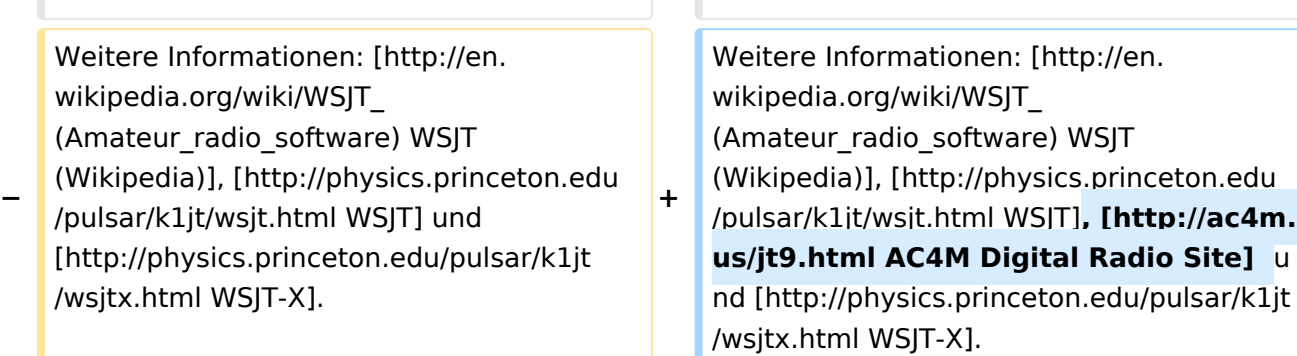

## Version vom 1. Mai 2015, 00:22 Uhr

#### Digitale Betriebsarten im Detail\: JT9

JT9 ist eine digitale Betriebsart, die sehr geeignet ist für niedrige Sendeleistung ("QRP-Betrieb") und für Stationen mit Antennendefiziten. Implementiert wird diese digitale Betriebsart über die Soundkarte eines PC. Das Signal besteht aus 9 Tönen: Ein Synchronisationston und 8 weitere Töne, die die Information transportieren: [8-FSK.](http://de.wikipedia.org/wiki/Frequenzumtastung) Diese Betriebsart ist speziell entworfen für den Betrieb auf Mittel- und Kurzwelle. Die Informationsbits werden kodiert mit einem [Reed-Solomon](http://de.wikipedia.org/wiki/Reed-Solomon-Code)  [\(63,12\) Code.](http://de.wikipedia.org/wiki/Reed-Solomon-Code) Dies ist dieselbe Kodierung wie bei [JT65](#page-3-0). JT9 belegt weniger als 16 Hz Bandbreite.

Die PC-Uhr muss auf 2 Sekunden genau sein In einer Aussendung werden maximal 13 ASCII Zeichen übertragen. Es werden nur folgende Informationen übertragen: Rufzeichen, Rapport in dB und LOC (4 Stellen).

JT9 ist etwa 2 dB empfindlicher als JT65.

## <span id="page-2-0"></span>**JT9: Unterschied zwischen den Versionen**

[Versionsgeschichte interaktiv durchsuchen](https://wiki.oevsv.at) [VisuellWikitext](https://wiki.oevsv.at)

# **[lltext anzeigen](#page-4-0))**

[OE1VMC](#page-2-0) ([Diskussion](https://wiki.oevsv.at/w/index.php?title=Benutzer_Diskussion:OE1VMC&action=view) | [Beiträge](https://wiki.oevsv.at/wiki/Spezial:Beitr%C3%A4ge/OE1VMC))

[← Zum vorherigen Versionsunterschied](#page-4-0)

#### **[Version vom 1. Mai 2015, 00:13 Uhr](#page-4-0) [\(Que](#page-4-0) [Version vom 1. Mai 2015, 00:22 Uhr](#page-4-0) ([Que](#page-4-0) [lltext anzeigen\)](#page-4-0)**

[OE1VMC](#page-2-0) [\(Diskussion](https://wiki.oevsv.at/w/index.php?title=Benutzer_Diskussion:OE1VMC&action=view) | [Beiträge\)](https://wiki.oevsv.at/wiki/Spezial:Beitr%C3%A4ge/OE1VMC) [Zum nächsten Versionsunterschied →](#page-4-0)

#### **Zeile 14: Zeile 14:**

JT9 ist etwa 2 dB empfindlicher als JT65. JT9 ist etwa 2 dB empfindlicher als JT65.

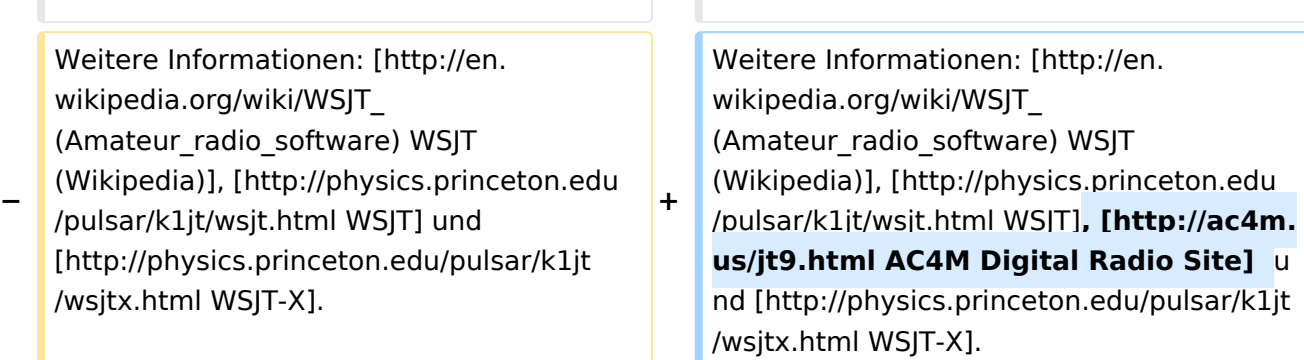

## Version vom 1. Mai 2015, 00:22 Uhr

#### Digitale Betriebsarten im Detail\: JT9

JT9 ist eine digitale Betriebsart, die sehr geeignet ist für niedrige Sendeleistung ("QRP-Betrieb") und für Stationen mit Antennendefiziten. Implementiert wird diese digitale Betriebsart über die Soundkarte eines PC. Das Signal besteht aus 9 Tönen: Ein Synchronisationston und 8 weitere Töne, die die Information transportieren: [8-FSK.](http://de.wikipedia.org/wiki/Frequenzumtastung) Diese Betriebsart ist speziell entworfen für den Betrieb auf Mittel- und Kurzwelle. Die Informationsbits werden kodiert mit einem [Reed-Solomon](http://de.wikipedia.org/wiki/Reed-Solomon-Code)  [\(63,12\) Code.](http://de.wikipedia.org/wiki/Reed-Solomon-Code) Dies ist dieselbe Kodierung wie bei [JT65](#page-3-0). JT9 belegt weniger als 16 Hz Bandbreite.

Die PC-Uhr muss auf 2 Sekunden genau sein In einer Aussendung werden maximal 13 ASCII Zeichen übertragen. Es werden nur folgende Informationen übertragen: Rufzeichen, Rapport in dB und LOC (4 Stellen).

JT9 ist etwa 2 dB empfindlicher als JT65.

## <span id="page-3-0"></span>**JT9: Unterschied zwischen den Versionen**

[Versionsgeschichte interaktiv durchsuchen](https://wiki.oevsv.at) [VisuellWikitext](https://wiki.oevsv.at)

# **[lltext anzeigen](#page-4-0))**

[OE1VMC](#page-2-0) ([Diskussion](https://wiki.oevsv.at/w/index.php?title=Benutzer_Diskussion:OE1VMC&action=view) | [Beiträge](https://wiki.oevsv.at/wiki/Spezial:Beitr%C3%A4ge/OE1VMC))

[← Zum vorherigen Versionsunterschied](#page-4-0)

#### **[Version vom 1. Mai 2015, 00:13 Uhr](#page-4-0) [\(Que](#page-4-0) [Version vom 1. Mai 2015, 00:22 Uhr](#page-4-0) ([Que](#page-4-0) [lltext anzeigen\)](#page-4-0)**

[OE1VMC](#page-2-0) [\(Diskussion](https://wiki.oevsv.at/w/index.php?title=Benutzer_Diskussion:OE1VMC&action=view) | [Beiträge\)](https://wiki.oevsv.at/wiki/Spezial:Beitr%C3%A4ge/OE1VMC) [Zum nächsten Versionsunterschied →](#page-4-0)

#### **Zeile 14: Zeile 14:**

JT9 ist etwa 2 dB empfindlicher als JT65. JT9 ist etwa 2 dB empfindlicher als JT65.

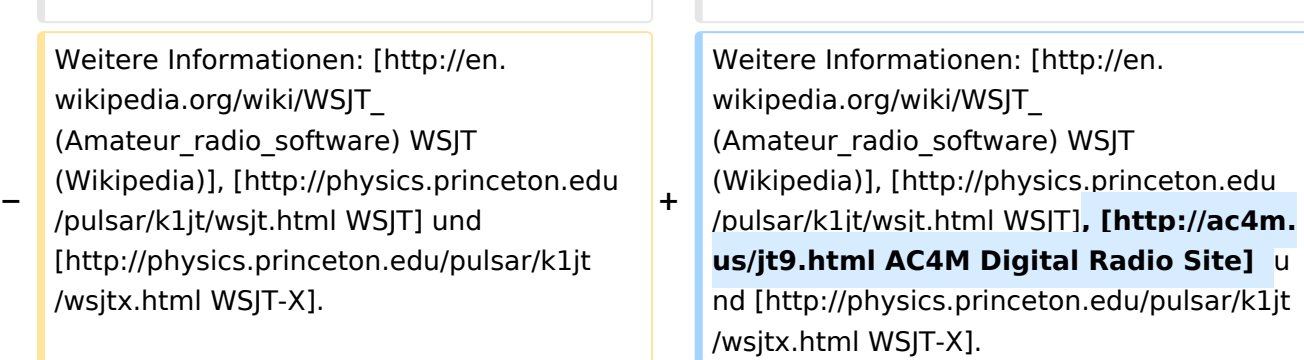

## Version vom 1. Mai 2015, 00:22 Uhr

#### Digitale Betriebsarten im Detail\: JT9

JT9 ist eine digitale Betriebsart, die sehr geeignet ist für niedrige Sendeleistung ("QRP-Betrieb") und für Stationen mit Antennendefiziten. Implementiert wird diese digitale Betriebsart über die Soundkarte eines PC. Das Signal besteht aus 9 Tönen: Ein Synchronisationston und 8 weitere Töne, die die Information transportieren: [8-FSK.](http://de.wikipedia.org/wiki/Frequenzumtastung) Diese Betriebsart ist speziell entworfen für den Betrieb auf Mittel- und Kurzwelle. Die Informationsbits werden kodiert mit einem [Reed-Solomon](http://de.wikipedia.org/wiki/Reed-Solomon-Code)  [\(63,12\) Code.](http://de.wikipedia.org/wiki/Reed-Solomon-Code) Dies ist dieselbe Kodierung wie bei [JT65](#page-3-0). JT9 belegt weniger als 16 Hz Bandbreite.

Die PC-Uhr muss auf 2 Sekunden genau sein In einer Aussendung werden maximal 13 ASCII Zeichen übertragen. Es werden nur folgende Informationen übertragen: Rufzeichen, Rapport in dB und LOC (4 Stellen).

JT9 ist etwa 2 dB empfindlicher als JT65.

## <span id="page-4-0"></span>**JT9: Unterschied zwischen den Versionen**

[Versionsgeschichte interaktiv durchsuchen](https://wiki.oevsv.at) [VisuellWikitext](https://wiki.oevsv.at)

# **[lltext anzeigen](#page-4-0))**

[OE1VMC](#page-2-0) ([Diskussion](https://wiki.oevsv.at/w/index.php?title=Benutzer_Diskussion:OE1VMC&action=view) | [Beiträge](https://wiki.oevsv.at/wiki/Spezial:Beitr%C3%A4ge/OE1VMC))

[← Zum vorherigen Versionsunterschied](#page-4-0)

#### **[Version vom 1. Mai 2015, 00:13 Uhr](#page-4-0) [\(Que](#page-4-0) [Version vom 1. Mai 2015, 00:22 Uhr](#page-4-0) ([Que](#page-4-0) [lltext anzeigen\)](#page-4-0)**

[OE1VMC](#page-2-0) [\(Diskussion](https://wiki.oevsv.at/w/index.php?title=Benutzer_Diskussion:OE1VMC&action=view) | [Beiträge\)](https://wiki.oevsv.at/wiki/Spezial:Beitr%C3%A4ge/OE1VMC) [Zum nächsten Versionsunterschied →](#page-4-0)

#### **Zeile 14: Zeile 14:**

JT9 ist etwa 2 dB empfindlicher als JT65. JT9 ist etwa 2 dB empfindlicher als JT65.

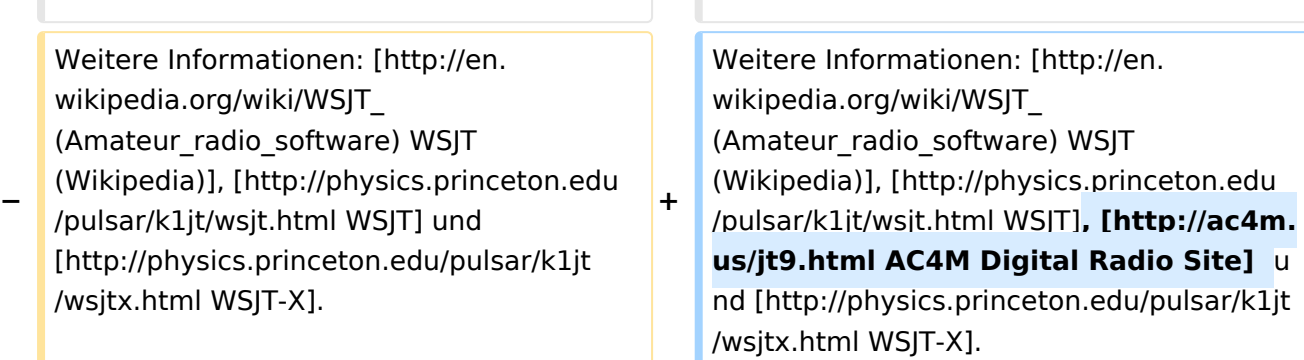

## Version vom 1. Mai 2015, 00:22 Uhr

#### Digitale Betriebsarten im Detail\: JT9

JT9 ist eine digitale Betriebsart, die sehr geeignet ist für niedrige Sendeleistung ("QRP-Betrieb") und für Stationen mit Antennendefiziten. Implementiert wird diese digitale Betriebsart über die Soundkarte eines PC. Das Signal besteht aus 9 Tönen: Ein Synchronisationston und 8 weitere Töne, die die Information transportieren: [8-FSK.](http://de.wikipedia.org/wiki/Frequenzumtastung) Diese Betriebsart ist speziell entworfen für den Betrieb auf Mittel- und Kurzwelle. Die Informationsbits werden kodiert mit einem [Reed-Solomon](http://de.wikipedia.org/wiki/Reed-Solomon-Code)  [\(63,12\) Code.](http://de.wikipedia.org/wiki/Reed-Solomon-Code) Dies ist dieselbe Kodierung wie bei [JT65](#page-3-0). JT9 belegt weniger als 16 Hz Bandbreite.

Die PC-Uhr muss auf 2 Sekunden genau sein In einer Aussendung werden maximal 13 ASCII Zeichen übertragen. Es werden nur folgende Informationen übertragen: Rufzeichen, Rapport in dB und LOC (4 Stellen).

JT9 ist etwa 2 dB empfindlicher als JT65.